# 1 Fertőzőbeteg bejelentés, kijelentés (FERTOZO\_JELENTES\_WS) – JVF994

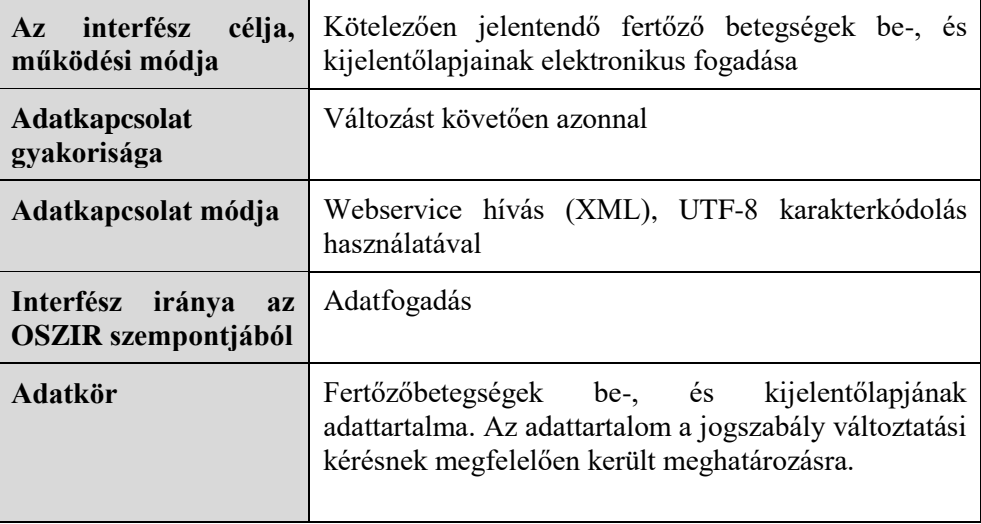

# **A webszolgáltatás bemeneti paraméterei**

A táblázatban a KB oszlop jelentése: Bejelentőlap esetén kötelező-e, míg a KK oszlop jelentése: Ki Bejelentőlap esetén kötelező-e az adott mező.

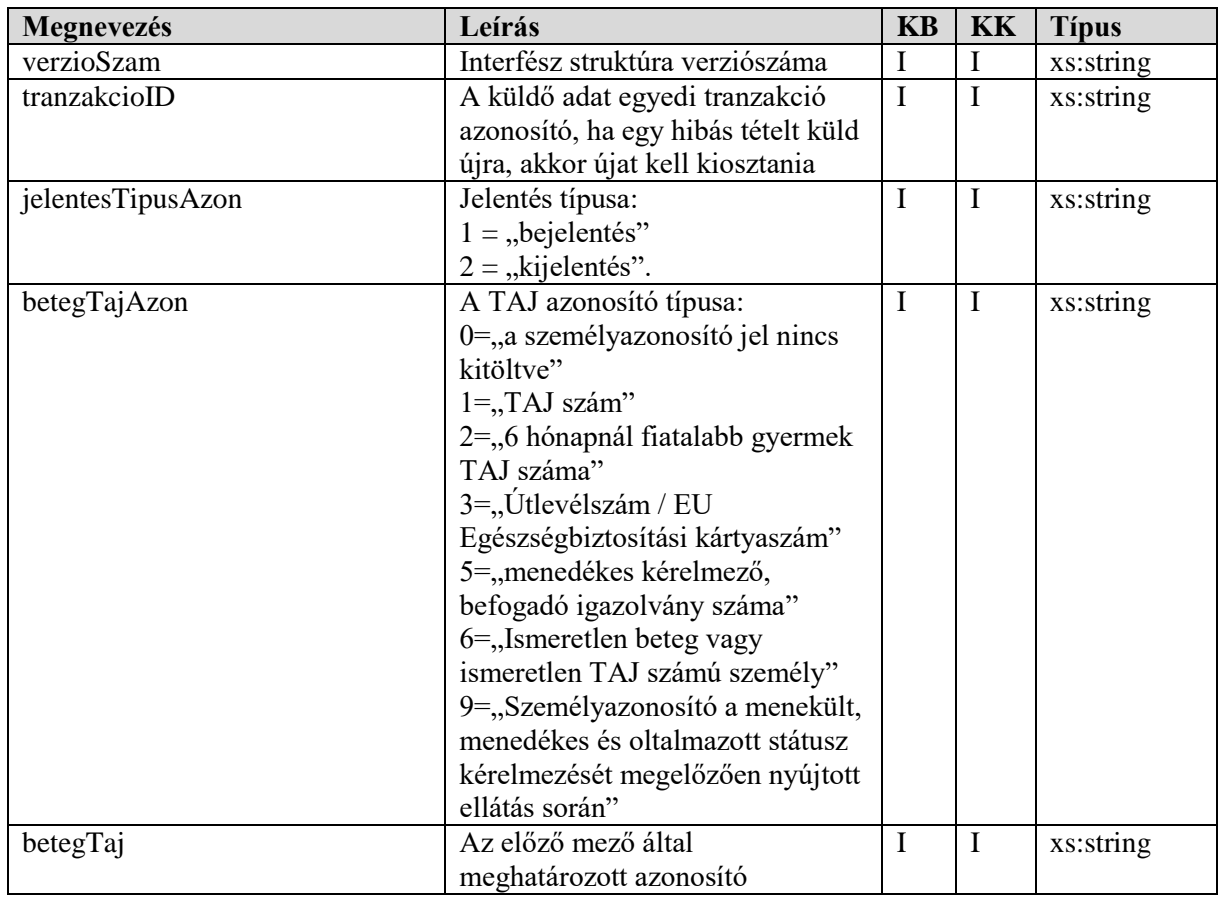

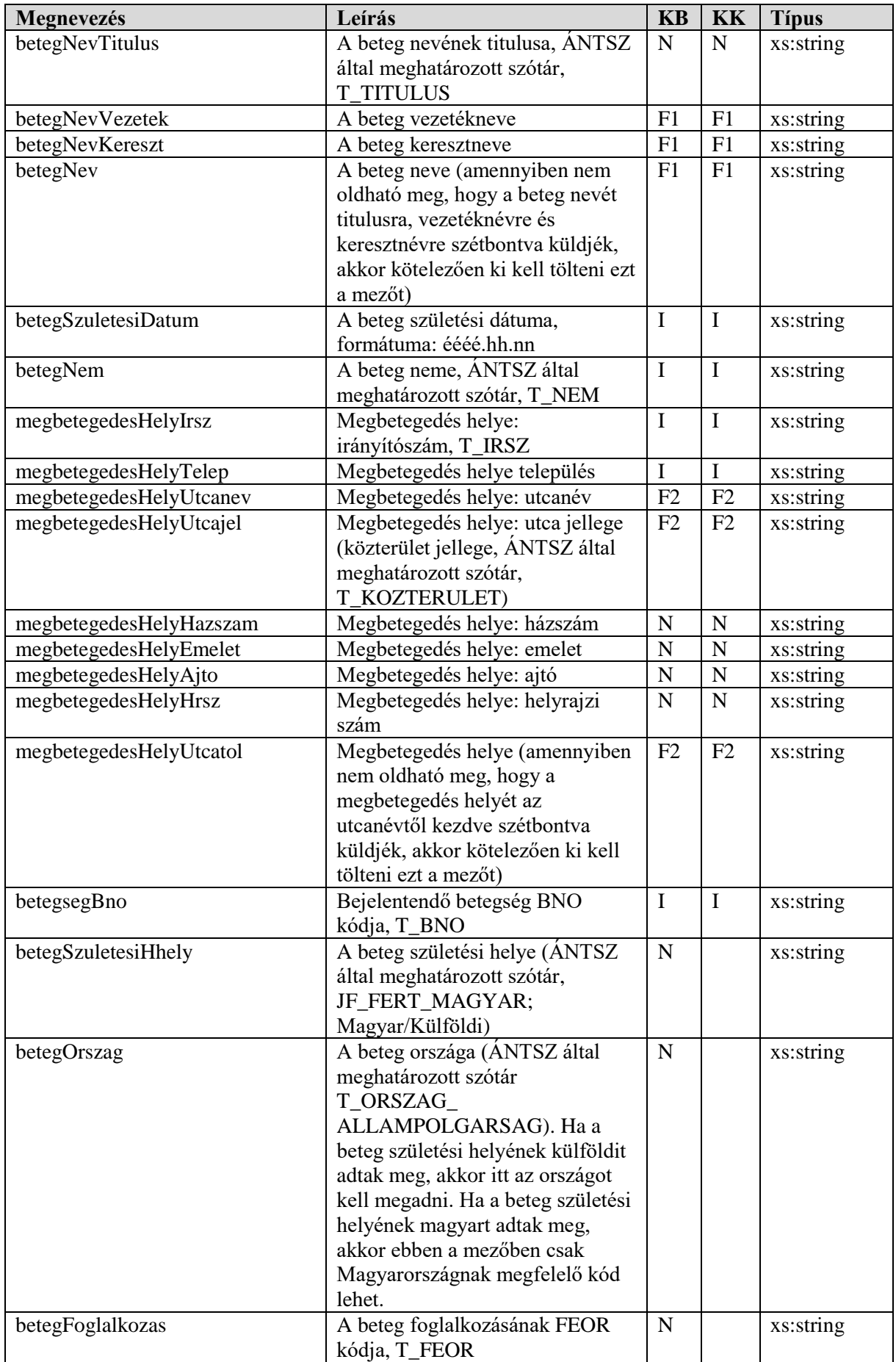

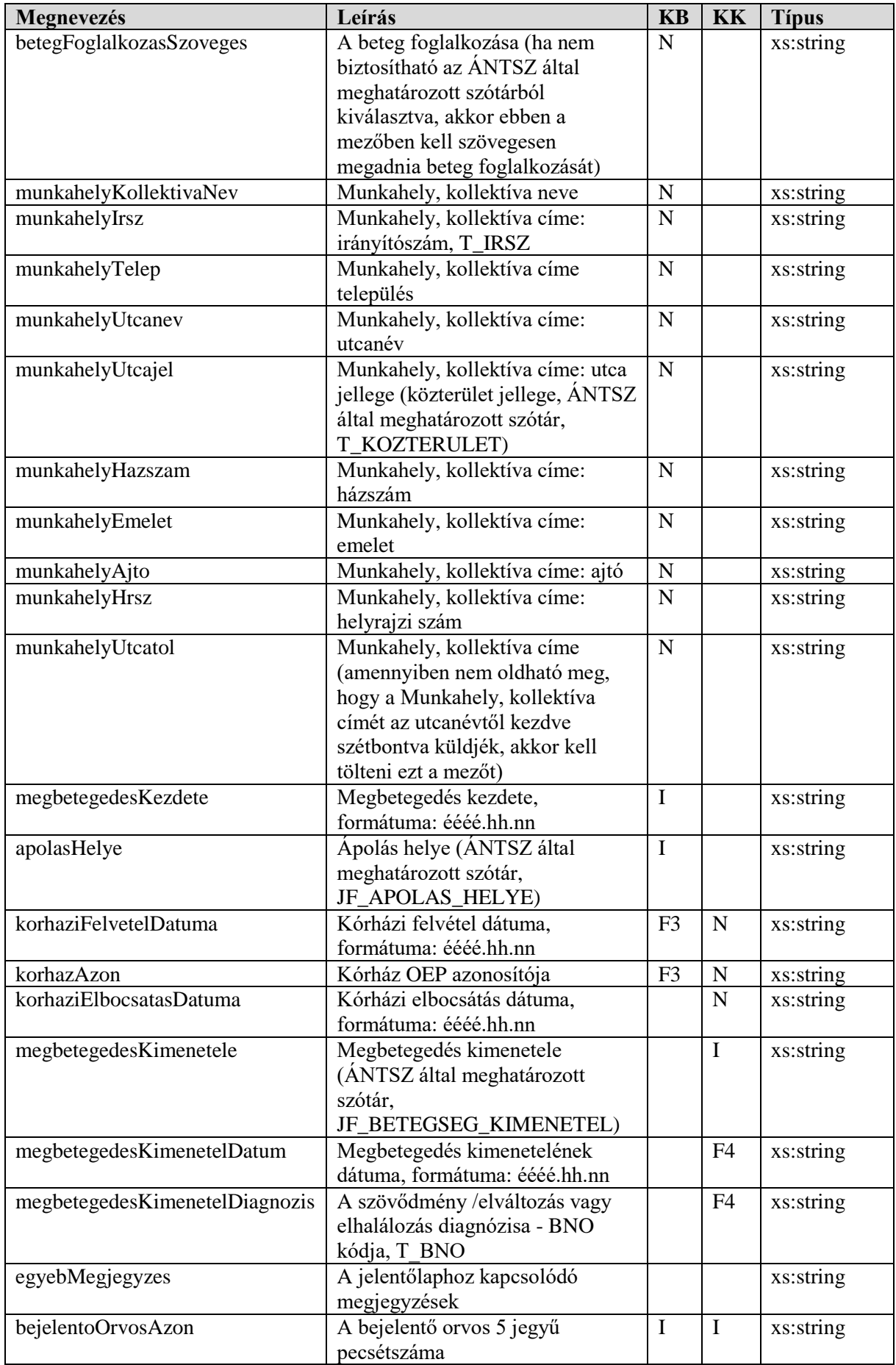

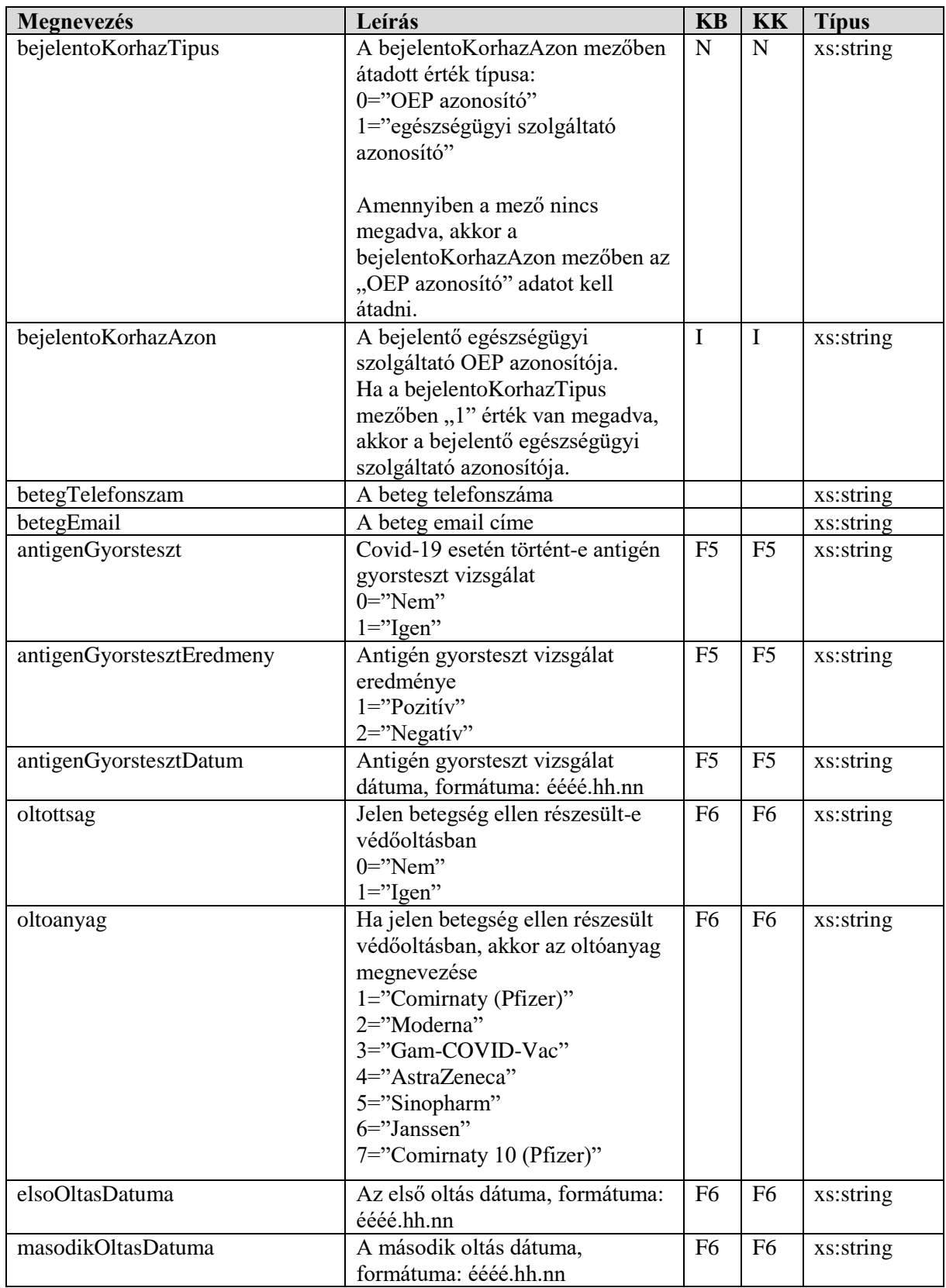

**F1**: betegNevVezetek és betegNevKereszt **vagy** betegNev közül valamelyik kitöltése kötelező.

**F2**: megbetegedesHelyUtcanev és megbetegedesHelyUtcajel **vagy** megbetegedesHelyUtcatol közül valamelyik kitöltése kötelező.

**F3**: ha az apolasHelye mezőben a 'kórházban'-nak megfelelő kódérték van megadva, akkor kötelező kitölteni a korhazAzon és a korhaziFelvetelDatuma mezőt is.

**F4**: ha a megbetegedesKimenetele mezőben halál / szövődmény / tartós szervi elváltozás került megadásra, akkor kötelező kitölteni a megbetegedesKimenetelDatum és a megbetegedesKimenetelDiagnozis mezőket. Amennyiben a megbetegedesKimenetele mezőben gyógyult / ápolás helye megváltozott státusz került rögzítésre, akkor kötelező kitölteni a megbetegedesKimenetelDatum mezőt.

**F5**: Az antigén gyorsteszttel kapcsolatos mezők csak Covid-19 esetén tölthetők ki, egyéb esetben nem kerülnek figyelembevételre. Ha az antigenGyorsteszt mező értékében az 'Igen'-nek megfelelő kódérték van megadva, akkor az antigenGyorstesztEredmeny és antigenGyorstesztDatum mezők kitöltése kötelező. Az antigén gyorsteszt dátuma nagyobb / egyenlő kell legyen, mint a megbetegedés kezdete és kisebb / egyenlő kell legyen, mint a megbetegedés kimenetel dátuma.

**F6**: Az oltottsággal kapcsolatos mezők csak Covid-19 esetén tölthetők ki, egyéb esetben nem kerülnek figyelembevételre. Az oltottság mező kitöltése Covid-19 esetén kötelező. Az első oltás dátuma nagyobb vagy egyenlő kell legyen, mint a beteg születési dátuma és 2020.12.01-nél nagyobb / egyenlő kell legyen továbbá kisebb / egyenlő kell legyen, mint a megbetegedés kezdete. A második oltás dátuma nagyobb / egyenlő kell legyen, mint a beteg születési dátuma és 2020.12.01-nél nagyobb / egyenlő kell legyen továbbá kisebb vagy egyenlő kell legyen, mint a megbetegedés kezdete valamint minimum 14 nappal nagyobb kell legyen, mint az első oltás dátuma.

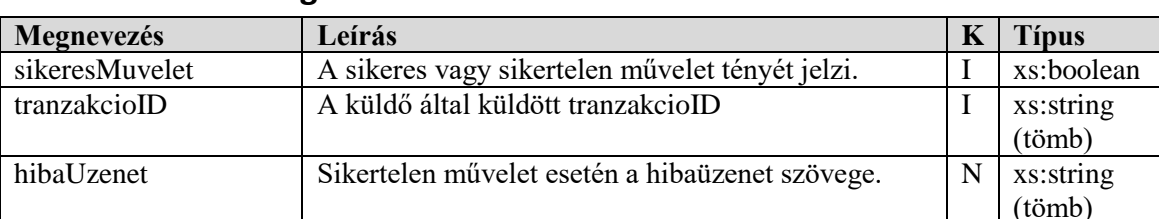

#### **A webszolgáltatás visszatérési értékei**

## **A webszolgáltatás WSDL XML-je**

```
<?xml version="1.0" encoding="UTF-8"?>
<definitions xmlns:wsu="http://docs.oasis-open.org/wss/2004/01/oasis-200401-wss-wssecurity-
utility-1.0.xsd" xmlns:wsp="http://www.w3.org/ns/ws-policy" 
xmlns:wsp1_2="http://schemas.xmlsoap.org/ws/2004/09/policy" 
xmlns:wsam="http://www.w3.org/2007/05/addressing/metadata"
xmlns:soap="http://schemas.xmlsoap.org/wsdl/soap/" 
xmlns:tns="http://jelentes.fertozo.ws.jarvany.oszir.hu/" 
xmlns:xsd="http://www.w3.org/2001/XMLSchema" xmlns="http://schemas.xmlsoap.org/wsdl/" 
targetNamespace="http://jelentes.fertozo.ws.jarvany.oszir.hu/" 
name="webservice/FertozoJelentesService">
<types>
<xsd:schema>
<xsd:import namespace="http://jelentes.fertozo.ws.jarvany.oszir.hu/" 
schemaLocation="http://oszirapp.antsz.hu/webservice/FertozoJelentesService?xsd=1"/>
</xsd:schema>
</types>
<message name="addJelentesek">
<part name="parameters" element="tns:addJelentesek"/>
</message>
<message name="addJelentesekResponse">
<part name="parameters" element="tns:addJelentesekResponse"/>
</message>
<portType name="FertozoJelentesService">
<operation name="addJelentesek">
```

```
<input 
wsam:Action="http://jelentes.fertozo.ws.jarvany.oszir.hu/FertozoJelentesService/addJelentese
kRequest" message="tns:addJelentesek"/>
<output 
wsam:Action="http://jelentes.fertozo.ws.jarvany.oszir.hu/FertozoJelentesService/addJelentese
kResponse" message="tns:addJelentesekResponse"/>
</operation>
</portType>
<binding name="FertozoJelentesServicePortBinding" type="tns:FertozoJelentesService">
<soap:binding transport="http://schemas.xmlsoap.org/soap/http" style="document"/>
<operation name="addJelentesek">
<soap:operation soapAction=""/>
\langleinput\rangle<soap:body use="literal"/>
</input>
<output>
<soap:body use="literal"/>
</output>
</operation>
</binding>
<service name="webservice/FertozoJelentesService">
<port name="FertozoJelentesServicePort" binding="tns:FertozoJelentesServicePortBinding">
<soap:address location="http://oszirapp.antsz.hu/webservice/FertozoJelentesService"/>
\langle/nort>
</service>
</definitions>
```
## **A webszolgáltatás SOAP UI példa projekt XML-je**

```
<?xml version="1.0" encoding="UTF-8"?>
<con:soapui-project name="OSZIR" resourceRoot="" soapui-version="4.0.1" 
xmlns:con="http://eviware.com/soapui/config"><con:settings/><con:interface 
xsi:type="con:WsdlInterface" wsaVersion="NONE" name="FertozoJelentesServicePortBinding" 
type="wsdl" 
bindingName="{http://jelentes.fertozo.ws.jarvany.oszir.hu/}FertozoJelentesServicePortBinding
" soapVersion="1_1" anonymous="optional" 
definition="http://oszirapp.antsz.hu/webservice/FertozoJelentesService?wsdl" 
xmlns:xsi="http://www.w3.org/2001/XMLSchema-instance"><con:settings/><con:definitionCache 
type="TEXT" 
rootPart="http://oszirapp.antsz.hu/webservice/FertozoJelentesService?wsdl"><con:part><con:ur
l>http://oszirapp.antsz.hu/webservice/FertozoJelentesService?wsdl</con:url><con:content><![C
DATA[<!--Published by JAX-WS RI at http://jax-ws.dev.java.net. RI's version is Metro/2.1.1-
b09 (branches/2.1-6834; 2011-07-16T17:14:48+0000) JAXWS-RI/2.2.5-promoted-b04 JAXWS/2.2.-->
<definitions targetNamespace="http://jelentes.fertozo.ws.jarvany.oszir.hu/" 
name="webservice/FertozoJelentesService" xmlns:wsu="http://docs.oasis-
open.org/wss/2004/01/oasis-200401-wss-wssecurity-utility-1.0.xsd" 
xmlns:wsp="http://www.w3.org/ns/ws-policy" 
xmlns:wsp1_2="http://schemas.xmlsoap.org/ws/2004/09/policy" 
xmlns:wsam="http://www.w3.org/2007/05/addressing/metadata" 
xmlns:soap="http://schemas.xmlsoap.org/wsdl/soap/" 
xmlns:tns="http://jelentes.fertozo.ws.jarvany.oszir.hu/" 
xmlns:xsd="http://www.w3.org/2001/XMLSchema" xmlns="http://schemas.xmlsoap.org/wsdl/">
   <types>
     <xsd:schema>
       <xsd:import namespace="http://jelentes.fertozo.ws.jarvany.oszir.hu/" 
schemaLocation="http://oszirapp.antsz.hu/webservice/FertozoJelentesService?xsd=1"/>
     </xsd:schema>
   </types>
   <message name="addJelentesek">
     <part name="parameters" element="tns:addJelentesek"/>
   </message>
   <message name="addJelentesekResponse">
     <part name="parameters" element="tns:addJelentesekResponse"/>
   </message>
```

```
 <portType name="FertozoJelentesService">
     <operation name="addJelentesek">
      \langleinput
wsam:Action="http://jelentes.fertozo.ws.jarvany.oszir.hu/FertozoJelentesService/addJelentese
kRequest" message="tns:addJelentesek"/>
       <output 
wsam:Action="http://jelentes.fertozo.ws.jarvany.oszir.hu/FertozoJelentesService/addJelentese
kResponse" message="tns:addJelentesekResponse"/>
     </operation>
   </portType>
   <binding name="FertozoJelentesServicePortBinding" type="tns:FertozoJelentesService">
     <soap:binding transport="http://schemas.xmlsoap.org/soap/http" style="document"/>
     <operation name="addJelentesek">
       <soap:operation soapAction=""/>
       <input>
         <soap:body use="literal"/>
       </input>
       <output>
         <soap:body use="literal"/>
       </output>
     </operation>
   </binding>
   <service name="webservice/FertozoJelentesService">
     <port name="FertozoJelentesServicePort" binding="tns:FertozoJelentesServicePortBinding">
       <soap:address location="http://oszirapp.antsz.hu/webservice/FertozoJelentesService"/>
    \langle/port>
   </service>
</definitions>]]></con:content><con:type>http://schemas.xmlsoap.org/wsdl/</con:type></con:pa
rt><con:part><con:url>http://oszirapp.antsz.hu/webservice/FertozoJelentesService?xsd=1</con:
url><con:content><![CDATA[<!--Published by JAX-WS RI at http://jax-ws.dev.java.net. RI's 
version is Metro/2.1.1-b09 (branches/2.1-6834; 2011-07-16T17:14:48+0000) JAXWS-RI/2.2.5-
promoted-b04 JAXWS/2.2.-->
<xs:schema version="1.0" targetNamespace="http://jelentes.fertozo.ws.jarvany.oszir.hu/" 
xmlns:tns="http://jelentes.fertozo.ws.jarvany.oszir.hu/" 
xmlns:xs="http://www.w3.org/2001/XMLSchema">
   <xs:element name="addJelentesek" type="tns:addJelentesek"/>
   <xs:element name="addJelentesekResponse" type="tns:addJelentesekResponse"/>
   <xs:complexType name="addJelentesek">
     <xs:sequence>
       <xs:element name="jelentes" type="tns:fertozoJelentes" minOccurs="0" 
maxOccurs="unbounded"/>
    </xs:sequence>
   </xs:complexType>
   <xs:complexType name="fertozoJelentes">
     <xs:sequence>
       <xs:element name="antigenGyorsteszt" type="xs:string" minOccurs="0"/>
       <xs:element name="antigenGyorstesztDatum" type="xs:string" minOccurs="0"/>
       <xs:element name="antigenGyorstesztEredmeny" type="xs:string" minOccurs="0"/>
       <xs:element name="apolasHelye" type="xs:string" minOccurs="0"/>
       <xs:element name="bejelentoKorhazAzon" type="xs:string" minOccurs="0"/>
       <xs:element name="bejelentoOrvosAzon" type="xs:string" minOccurs="0"/>
       <xs:element name="betegEmail" type="xs:string" minOccurs="0"/>
       <xs:element name="betegSzuletesiHely" type="xs:string" minOccurs="0"/>
       <xs:element name="betegFoglalkozas" type="xs:string" minOccurs="0"/>
       <xs:element name="betegFoglalkozasSzoveges" type="xs:string" minOccurs="0"/>
       <xs:element name="betegNem" type="xs:string" minOccurs="0"/>
       <xs:element name="betegNev" type="xs:string" minOccurs="0"/>
       <xs:element name="betegNevKereszt" type="xs:string" minOccurs="0"/>
       <xs:element name="betegNevTitulus" type="xs:string" minOccurs="0"/>
       <xs:element name="betegNevVezetek" type="xs:string" minOccurs="0"/>
       <xs:element name="betegOrszag" type="xs:string" minOccurs="0"/>
       <xs:element name="betegSzuletesiDatum" type="xs:string" minOccurs="0"/>
       <xs:element name="betegTaj" type="xs:string" minOccurs="0"/>
       <xs:element name="betegTajAzon" type="xs:string" minOccurs="0"/>
       <xs:element name="betegTelefonszam" type="xs:string" minOccurs="0"/>
       <xs:element name="betegsegBno" type="xs:string" minOccurs="0"/>
```

```
 <xs:element name="elsoOltasDatuma" type="xs:string" minOccurs="0"/>
       <xs:element name="jelentesTipusAzon" type="xs:string" minOccurs="0"/>
       <xs:element name="korhazAzon" type="xs:string" minOccurs="0"/>
       <xs:element name="korhaziElbocsatasDatuma" type="xs:string" minOccurs="0"/>
       <xs:element name="korhaziFelvetelDatuma" type="xs:string" minOccurs="0"/>
       <xs:element name="masodikOltasDatuma" type="xs:string" minOccurs="0"/>
       <xs:element name="megbetegedesHelyAjto" type="xs:string" minOccurs="0"/>
       <xs:element name="megbetegedesHelyEmelet" type="xs:string" minOccurs="0"/>
       <xs:element name="megbetegedesHelyHazszam" type="xs:string" minOccurs="0"/>
       <xs:element name="megbetegedesHelyHrsz" type="xs:string" minOccurs="0"/>
       <xs:element name="megbetegedesHelyIrsz" type="xs:string" minOccurs="0"/>
       <xs:element name="megbetegedesHelyTelep" type="xs:string" minOccurs="0"/>
       <xs:element name="megbetegedesHelyUtcajel" type="xs:string" minOccurs="0"/>
       <xs:element name="megbetegedesHelyUtcanev" type="xs:string" minOccurs="0"/>
       <xs:element name="megbetegedesHelyUtcatol" type="xs:string" minOccurs="0"/>
       <xs:element name="megbetegedesKezdete" type="xs:string" minOccurs="0"/>
       <xs:element name="megbetegedesKimenetelDatum" type="xs:string" minOccurs="0"/>
       <xs:element name="megbetegedesKimenetele" type="xs:string" minOccurs="0"/>
       <xs:element name="munkahelyAjto" type="xs:string" minOccurs="0"/>
       <xs:element name="munkahelyEmelet" type="xs:string" minOccurs="0"/>
       <xs:element name="munkahelyHazszam" type="xs:string" minOccurs="0"/>
       <xs:element name="munkahelyHrsz" type="xs:string" minOccurs="0"/>
       <xs:element name="munkahelyIrsz" type="xs:string" minOccurs="0"/>
       <xs:element name="munkahelyKollektivaNev" type="xs:string" minOccurs="0"/>
       <xs:element name="munkahelyTelep" type="xs:string" minOccurs="0"/>
       <xs:element name="munkahelyUtcajel" type="xs:string" minOccurs="0"/>
       <xs:element name="munkahelyUtcanev" type="xs:string" minOccurs="0"/>
       <xs:element name="munkahelyUtcatol" type="xs:string" minOccurs="0"/>
       <xs:element name="oltoanyag" type="xs:string" minOccurs="0"/>
       <xs:element name="oltottsag" type="xs:string" minOccurs="0"/>
       <xs:element name="tranzakcioId" type="xs:string" minOccurs="0"/>
       <xs:element name="verzioSzam" type="xs:string" minOccurs="0"/>
     </xs:sequence>
   </xs:complexType>
   <xs:complexType name="addJelentesekResponse">
     <xs:sequence>
       <xs:element name="eredmeny" type="tns:eredmeny" minOccurs="0"/>
     </xs:sequence>
   </xs:complexType>
   <xs:complexType name="eredmeny">
     <xs:sequence>
      <xs:element name="hiba" type="tns:hiba" nillable="true" minOccurs="0" 
maxOccurs="unbounded"/>
       <xs:element name="sikeresMuvelet" type="xs:boolean"/>
     </xs:sequence>
   </xs:complexType>
   <xs:complexType name="hiba">
     <xs:sequence>
       <xs:element name="hibaUzenet" type="xs:string" minOccurs="0"/>
       <xs:element name="tranzakcioId" type="xs:string" minOccurs="0"/>
     </xs:sequence>
   </xs:complexType>
</xs:schema>]]></con:content><con:type>http://www.w3.org/2001/XMLSchema</con:type></con:part
></con:definitionCache><con:endpoints><con:endpoint>http://oszirapp.antsz.hu/webservice/Fert
ozoJelentesService</con:endpoint></con:endpoints><con:operation isOneWay="false" action="" 
name="addJelentesek" bindingOperationName="addJelentesek" type="Request-Response" 
inputName="" receivesAttachments="false" sendsAttachments="false" 
anonymous="optional"><con:settings/><con:call name="Request 1"><con:settings><con:setting 
id="com.eviware.soapui.impl.wsdl.WsdlRequest@request-headers"><xml-
fragment/></con:setting></con:settings><con:encoding>UTF-
8</con:encoding><con:endpoint>http://oszirapp.antsz.hu/webservice/FertozoJelentesService</co
n:endpoint><con:request><![CDATA[<soapenv:Envelope 
xmlns:soapenv="http://schemas.xmlsoap.org/soap/envelope/" 
xmlns:jel="http://jelentes.fertozo.ws.jarvany.oszir.hu/">
   <soapenv:Header/>
    <soapenv:Body>
       <jel:addJelentesek>
```
 <!--Zero or more repetitions:--> **<jelentes> <tranzakcioId>1</tranzakcioId> <verzioSzam>1</verzioSzam> <jelentesTipusAzon>1</jelentesTipusAzon> <apolasHelye>1</apolasHelye> <bejelentoKorhazAzon></bejelentoKorhazAzon> <bejelentoOrvosAzon>61305</bejelentoOrvosAzon> <betegSzuletesiHely></betegSzuletesiHely> <betegFoglalkozas></betegFoglalkozas> <betegFoglalkozasSzoveges></betegFoglalkozasSzoveges> <betegNem>1</betegNem> <betegNev></betegNev> <betegNevKereszt>Antal</betegNevKereszt> <betegNevTitulus></betegNevTitulus> <betegNevVezetek>Teszt</betegNevVezetek> <betegOrszag></betegOrszag> <betegSzuletesiDatum>1961.10.23</betegSzuletesiDatum> <betegTaj>999999999</betegTaj> <betegTajAzon>1</betegTajAzon> <betegsegBno>A0291</betegsegBno> <korhazAzon></korhazAzon> <korhaziElbocsatasDatuma></korhaziElbocsatasDatuma> <korhaziFelvetelDatuma></korhaziFelvetelDatuma> <megbetegedesHelyAjto></megbetegedesHelyAjto> <megbetegedesHelyEmelet></megbetegedesHelyEmelet> <megbetegedesHelyHazszam>10</megbetegedesHelyHazszam> <megbetegedesHelyHrsz></megbetegedesHelyHrsz> <megbetegedesHelyIrsz>7636</megbetegedesHelyIrsz> <megbetegedesHelyTelep>Pécs</megbetegedesHelyTelep> <megbetegedesHelyUtcajel>1</megbetegedesHelyUtcajel> <megbetegedesHelyUtcanev>Kossuth</megbetegedesHelyUtcanev> <megbetegedesHelyUtcatol></megbetegedesHelyUtcatol> <megbetegedesKezdete></megbetegedesKezdete> <megbetegedesKimenetelDatum></megbetegedesKimenetelDatum> <megbetegedesKimenetele></megbetegedesKimenetele> <munkahelyAjto></munkahelyAjto> <munkahelyEmelet></munkahelyEmelet> <munkahelyHazszam>7</munkahelyHazszam> <munkahelyHrsz></munkahelyHrsz> <munkahelyIrsz>7637</munkahelyIrsz> <munkahelyKollektivaNev></munkahelyKollektivaNev> <munkahelyTelep>Pécs</munkahelyTelep> <munkahelyUtcajel>2</munkahelyUtcajel> <munkahelyUtcanev>Példa</munkahelyUtcanev> <munkahelyUtcatol></munkahelyUtcatol> <antigenGyorsteszt>1</antigenGyorsteszt> <antigenGyorstesztDatum>2020.10.13</antigenGyorstesztDatum> <antigenGyorstesztEredmeny>1</antigenGyorstesztEredmeny> <betegEmail>valaki@valahol.com</betegEmail> <betegTelefonszam>3611234567</betegTelefonszam> <antigenGyorsteszt>1</antigenGyorsteszt> <antigenGyorstesztDatum>2020.10.13</antigenGyorstesztDatum> <antigenGyorstesztEredmeny>1</antigenGyorstesztEredmeny> <oltottsag>1</oltottsag> <oltoanyag>2</oltoanyag> <elsoOltasDatuma>2021.01.01</elsoOltasDatuma> <masodikOltasDatuma>2021.01.22</masodikOltasDatuma> </jelentes>** </jel:addJelentesek> </soapenv:Body> </soapenv:Envelope>]]></con:request><con:jmsConfig JMSDeliveryMode="PERSISTENT"/><con:jmsPropertyConfig/><con:wsaConfig mustUnderstand="NONE" version="200508" action="http://jelentes.fertozo.ws.jarvany.oszir.hu/FertozoJelentesService/addJelentesekRequ est"/><con:wsrmConfig

version="1.2"/></con:call></con:operation></con:interface><con:properties/><con:wssContainer /></con:soapui-project>